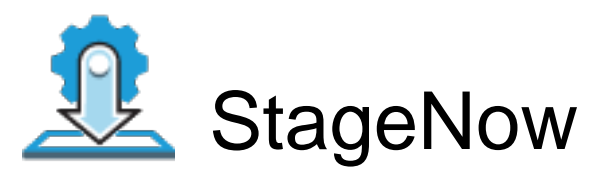

Profile Name:eb3dot7\_rfid Barcode Type:PDF417JS Minimum Compatible MX Version:4.4

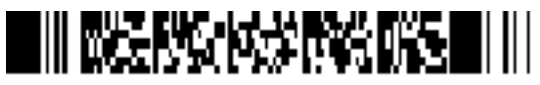

ByPass GMS Setup Wizard : Scan the barcode at the Android Welcome Screen to bypass the GMS Android Setup Wizard and begin staging with StageNow (see \*NOTE below)

Network Connection:This Profile requires your Zebra device to be able to connect to your StageNow Tool/to the package which is hosted outside of StageNow FTP Server.

Scan Barcodes with StageNow Client:

1

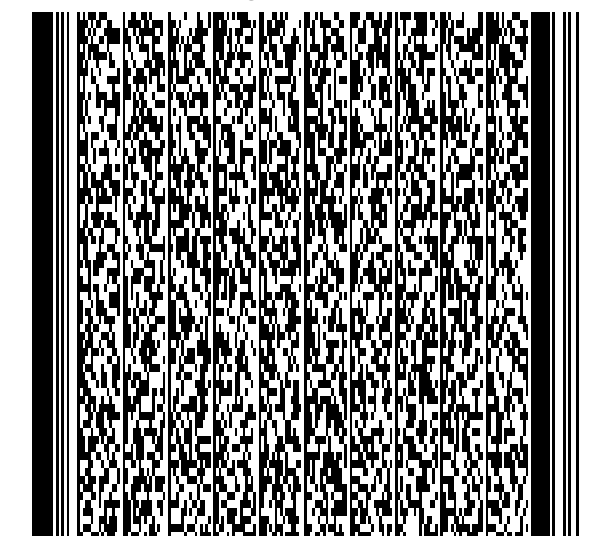